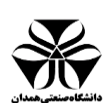

راهنمای انتخاب استاد راهنما در پیشخوان خدمت سامانه گلستان. قسمت درخواست تصویب موضوع و اساتید

فعالیتهای آموزشی پژوهشی

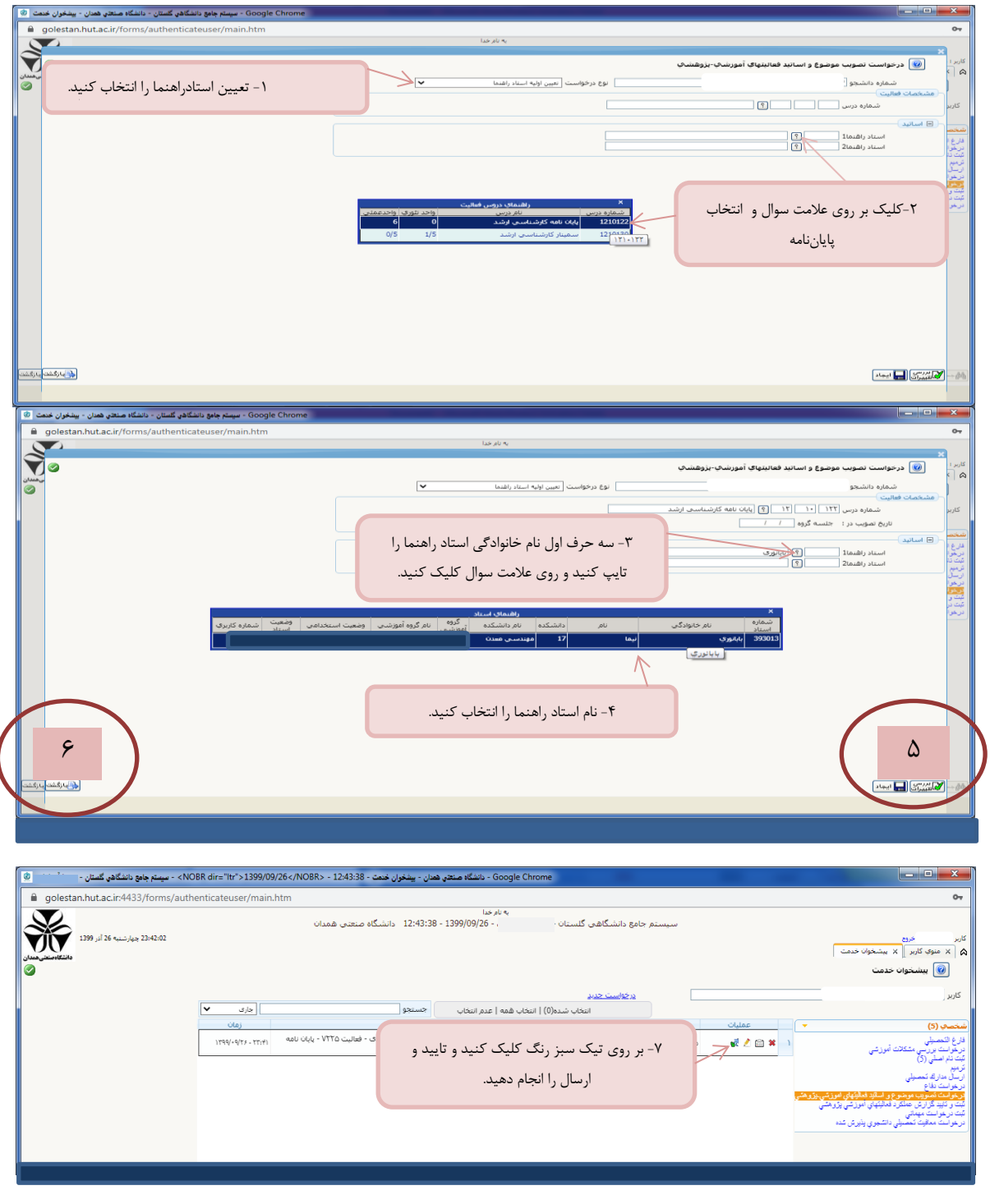

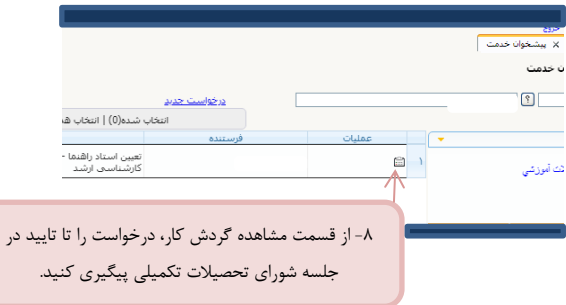